A Brídge Between Two Communities

# **BELOIT JANESVILLE TRAIL PROJECT**

## You can help!

he late businessman and entrepreneur Ken Hendricks, lent his enthusiasm and clout to the **Rock Trail Coalition Project,** calling it a bridge between communities.

"It's my way of bringing the two communities (of Janesville and Beloit) together. If you get people to play together, they tend to work together."

-Janesville Gazette, March 2007

## Introduction-History

he Rock Trail Coalition, Inc, a non-profit organization, is coordinating a project to connect the cities of Beloit and Janesville with an off-road transportation corridor for bicycling and pedestrian uses.

The City of Janesville has a bike trail system with over 20 miles of payed trail which links to Milton via Rock County's Ice Age Trail.

The City of Beloit is developing its trail system to link to the

Hononegah trail system in northern Illinois. The **Beloit** to **Janesville** connection will provide a valuable link between trail systems to the north and the south.

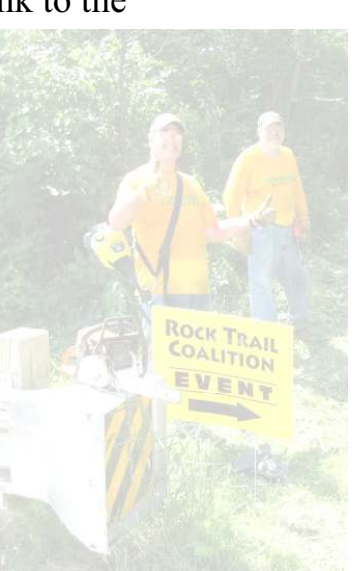

### **THE PLAN**

The project will develop in multiple phases: **Phase I** 

- Planning and acquisition of property:
	- ↑ From the end of City of Janesville, currently at Tripp Road, into Afton.
	- ◊ From Big Hill Park, Beloit, north through Beloit Township to Townline Road.
	- ↑ Property acquisition in the Afton area as property becomes available.

#### **Phase II**

Trail development by using the rail line ballast, brushing out the trail and grading as needed, and providing signage.

#### **Phase III**

- $\bullet$  Completing the gap with planning and acquisition of additional properties:
	- ↑ From Eau Claire Road to Townline Road through Afton and Rock Township
	- ↑ Reconstruction of the railroad bridge across Bass Creek in Afton

### How can you help?

- Learn about the trail plan.
- Support the project with your time or through a donation.

#### **Benefits to the Community:**

Landscaped Bike Trails Improve Air Quality -Plants are the ultimate means of filtering smoke, dust and other pollutants from the air. Just one tree can remove 26 pounds per year of carbon dioxide, offsetting 11,000 miles of car emissions

(http://ridethisbike.com).

Bike Trails Promote Health – People are more likely to exercise regularly when a fitness facility like a bike trail is nearby (http://ridethisbike.com).

Bike Trails Improve Property Value – According to  $\bullet$ studies conducted in Boulder, Colorado, the average value of property adjacent to a green space is 32% higher than those 3200 feet away. Landscaped places for walking and biking are among the most important factors considered when individuals choose a place to live (http://ridethisbike.com).

Bike Trails Boost Community Pride and Appeal – Corridors of green space are second only to education in the perceived value of municipal services. Greenery also improves the perception of an area and has been effective at drawing customers and residents back to living and doing business nearby

(http://ridethisbike.com).

Communities that are bicycle friendly are seen as  $\bullet$ places with a high quality of life (Bicycle Federation of Wisconsin).

Bicycle friendly communities are places where  $\bullet$ people feel safe and comfortable riding their bikes for fun, fitness and transportation. With more people bicycling, communities experience reduced traffic demands, improved air quality and greater physical fitness. (Bicycle Federation of Wisconsin).

"Wisconsin's trails provide benefits" that reach deep into the community," said **Wisconsin Department of Natural Resources Secretary Darrell Bazzell,** "Residents of trail communities benefit in a variety of ways, whether it's through a healthier lifestyle or a healthier economy." (Wisconsin Department of Tourism).

•In addition to having a positive economic impact on communities, trails also serve as a source of community pride (Wisconsin Department of Tourism).

#### Resources:

- Ride This Bike: http://ridethisbike.com
- **Bicycle Federation of Wisconsin:** http://bfw.org
- Wisconsin Department of Tourism: http://agency.travelwisconsin.com
- Nelesen, Marcia. "Trail will connect Janesville, Beloit". The Janesville Gazette 24 Mar. 2007
- **Rock Trail Coalition Project:** http://rockoutdoorevents.com

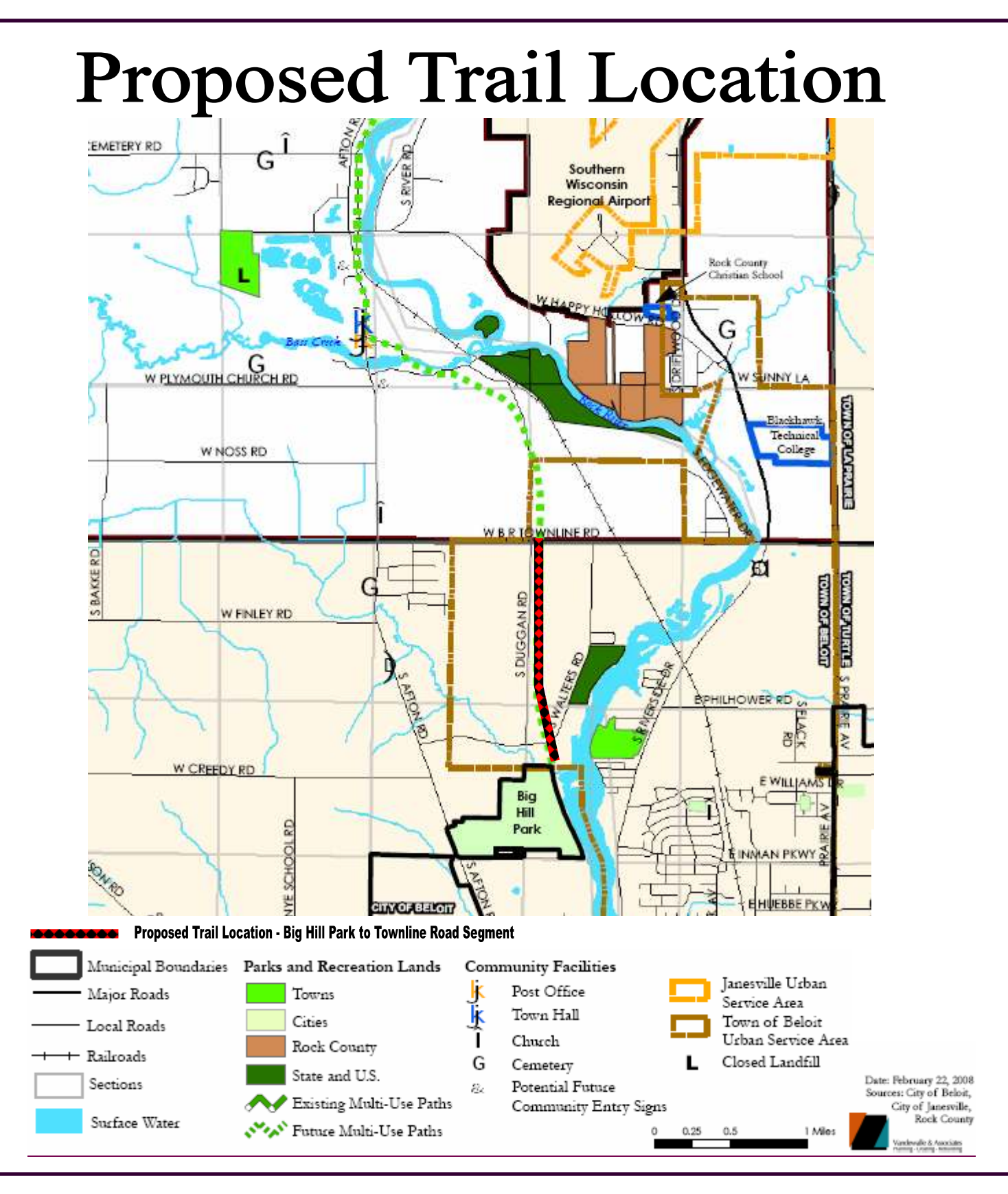

For more information about the Rock Trail project, please contact:

**ROCK TRAIL COALITION** P.O. Box 8101 • Janesville, WI 53547-8101 • 608-756-1832 • VolunteerRTC@charter.net A link to this publication can also be found on the web at http://www.co.rock.wi.us/Dept/PublicWorks/Parks.htm